# **Manual de exceções da**

# **Plataforma de Integração**

**Data:** 07/07/2022 **Versão:** 1.2

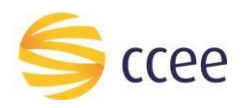

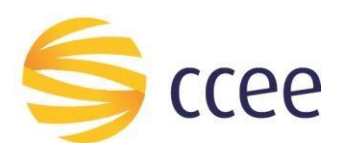

## Sumário

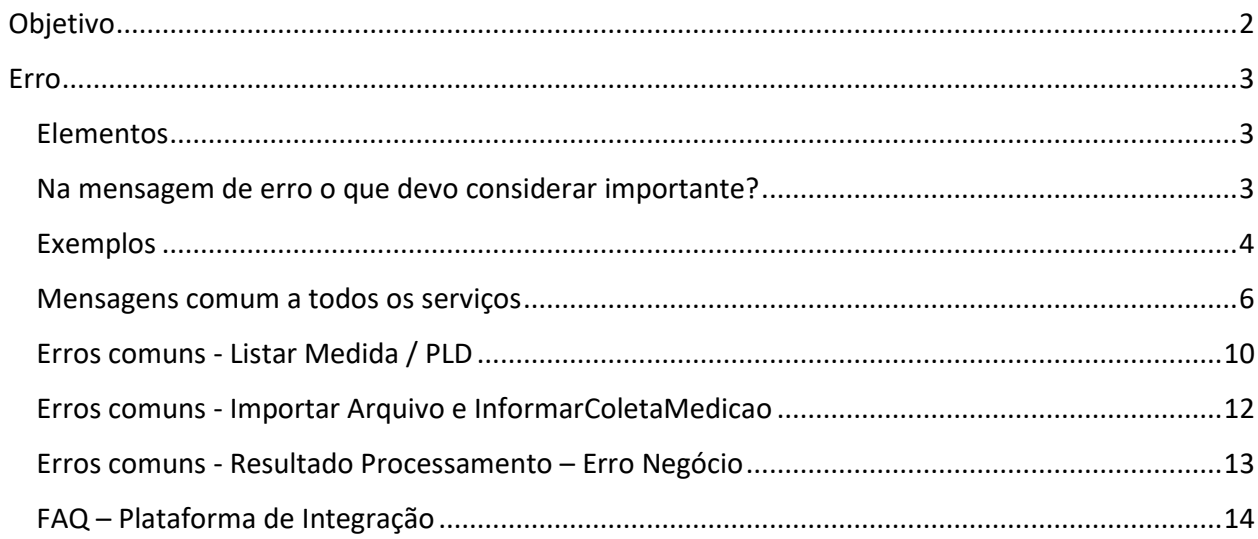

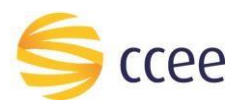

## <span id="page-2-0"></span>Objetivo

Este documento tem o intuito de instruir o usuário da plataforma de integração de como os erros do serviço são apresentados. Além de também descrever as mensagens de alerta e exceção comuns a maioria dos serviços, que são disponibilizados na Plataforma de Integração.

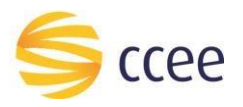

# <span id="page-3-0"></span>Erro

Em todos os serviços SOAP devemretornar uma mensagem *SOAP Fault,* , quando ocorrer um erro na transação. A mensagem segue o[s padrões de mercado definidos pela W3C para](https://www.w3.org/TR/2000/NOTE-SOAP-20000508/#_Toc478383507)  [mensagens SOAP Fault.](https://www.w3.org/TR/2000/NOTE-SOAP-20000508/#_Toc478383507)

O elemento <detail> deverá conter um grupo de elementos definidos no WSDL do serviço, que irão detalhar o erro ocorrido.

### <span id="page-3-1"></span>**Elementos**

A tabela abaixo lista os possíveis campos retornados na mensagem de erro.

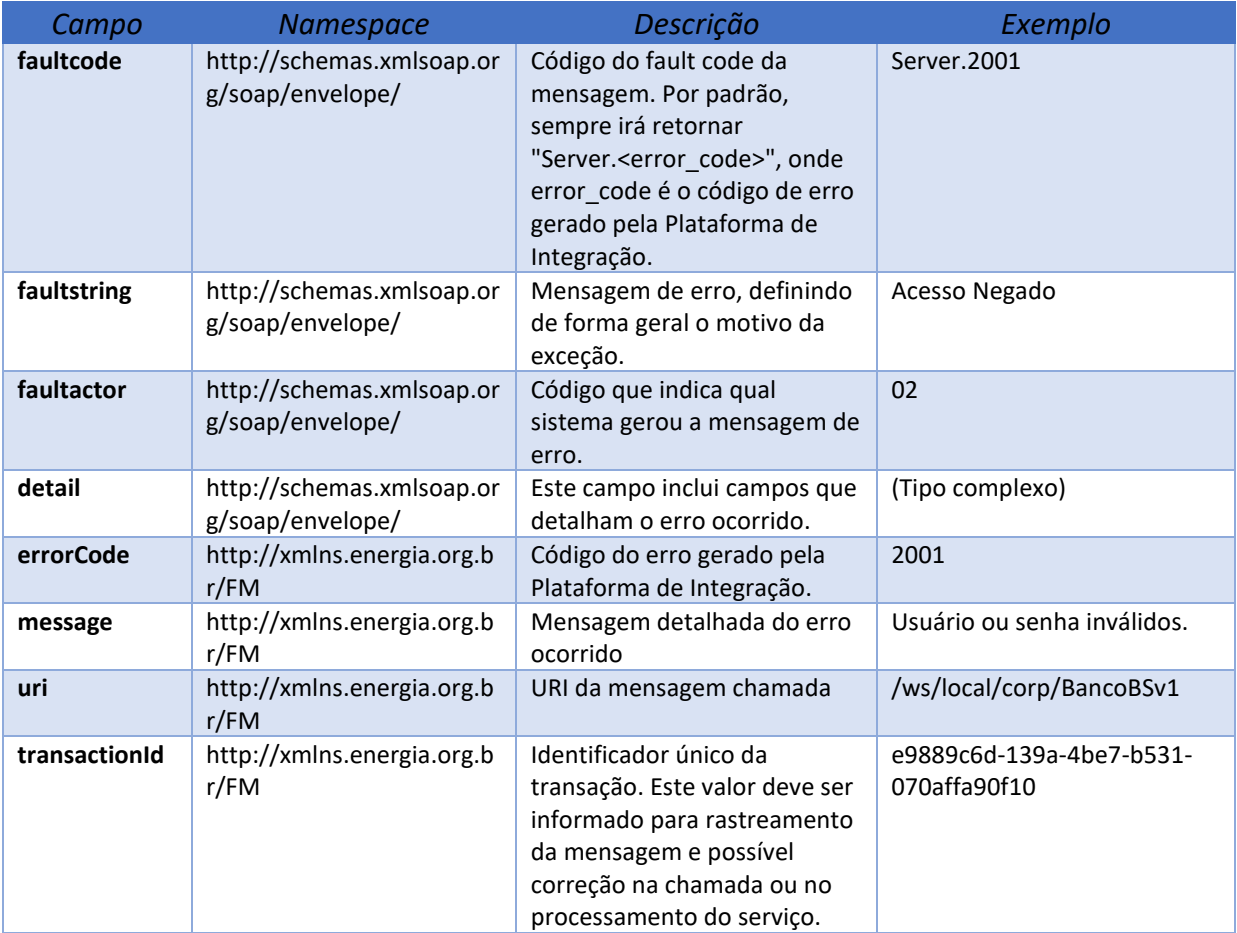

### <span id="page-3-2"></span>**Na mensagem de erro o que devo considerar importante?**

Algumas informações devem ser consideradas na análise do erro dos serviços. Principalmente o campo *message*, já que ele pode dar uma explicação detalhada do motivo do erro, e o *transactionId* por ser um identificador único da transação, descrito acima, sendo utilizado amplamente no rastreio da chamada do agente nas bases de dados da CCEE. Muitas vezes o **transactionId** também é solicitado na abertura de chamados para a plataforma de integração.

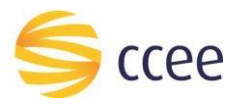

#### <span id="page-4-0"></span>**Exemplos**

Os exemplos abaixo mostram possíveis mensagens de retorno com conteúdo *SOAP Fault*.

1) **Exemplo de retorno SOAPFault com erro de autenticação** – erro comum a todos os serviços.

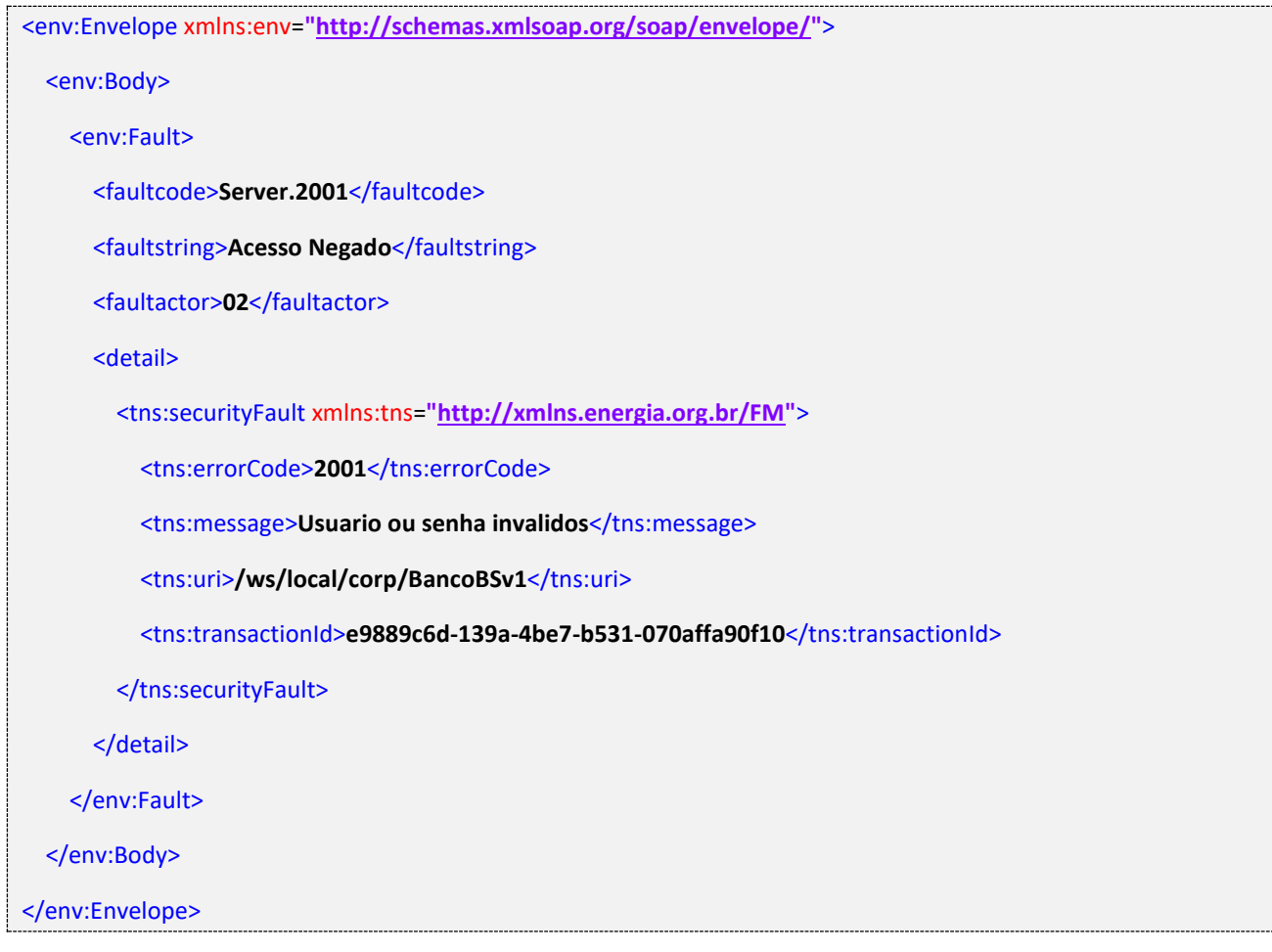

#### 2) **Exemplo de retorno SOAPFault com erro validação de XML** – comum a todos os serviços.

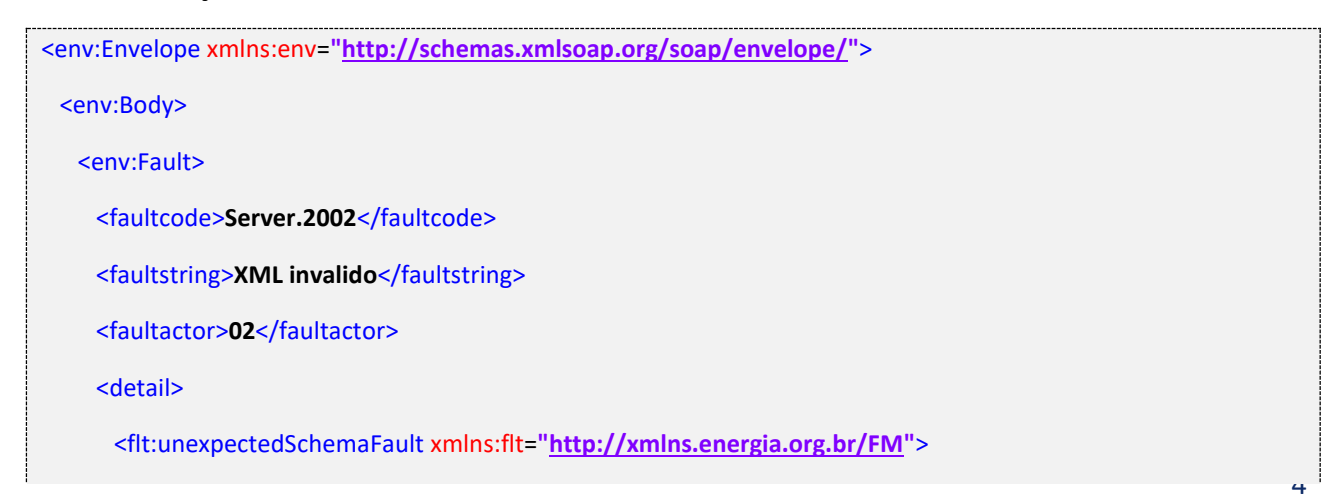

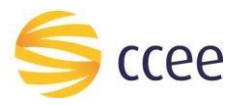

<flt:errorCode>**2002**</flt:errorCode>

## <flt:message>**cvc-complex-type 2.4: in element {http://xmlns.energia.org.br/BM/v1}banco of type {http://xmlns.energia.org.br/BO/v1}Banco, found** *<***v12:numeros> (in namespace http://xmlns.energia.org.br/BO/v1), but next item should be end-element**</flt:message> <flt:uri>**/ws/local/corp/BancoBSv1**</flt:uri> <flt:transactionId>**14e98ce3-5aba-42e0-a20d-963cdadb0497**</flt:transactionId> </flt:unexpectedSchemaFault> </detail> </env:Fault> </env:Body> </env:Envelope>

#### **3) Exemplo de retorno SOAPFault com falha na obtenção de dados - comum a todos os serviços (Erro de negócio).**

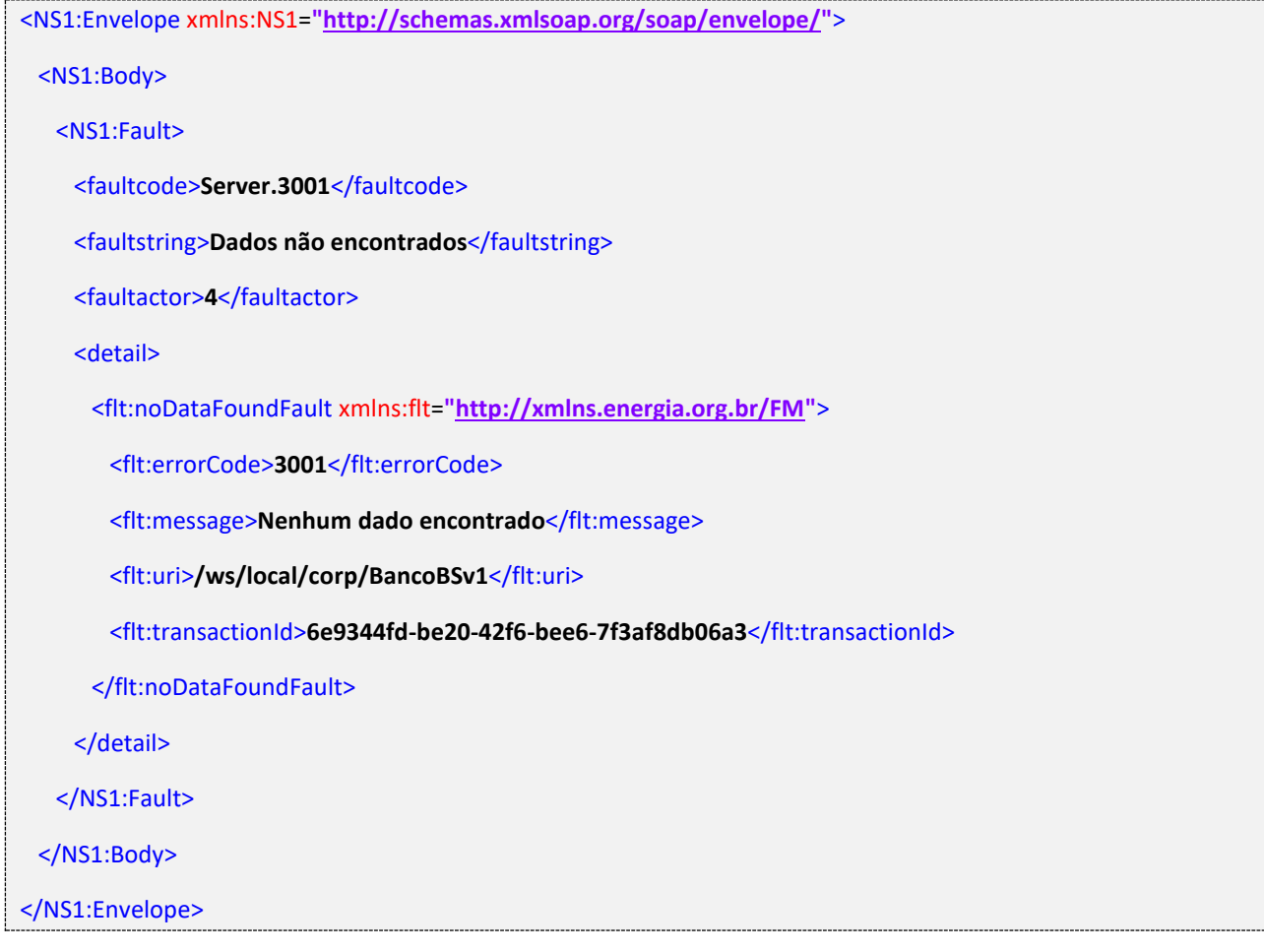

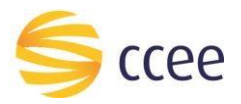

**4) Exemplo de retorno SOAPFault com erro da formatação do Campo CDATA - comum a todos os serviços que possuem CDATA – ImportarArquivoBSv1 e ColetaMedicaoBSv2**

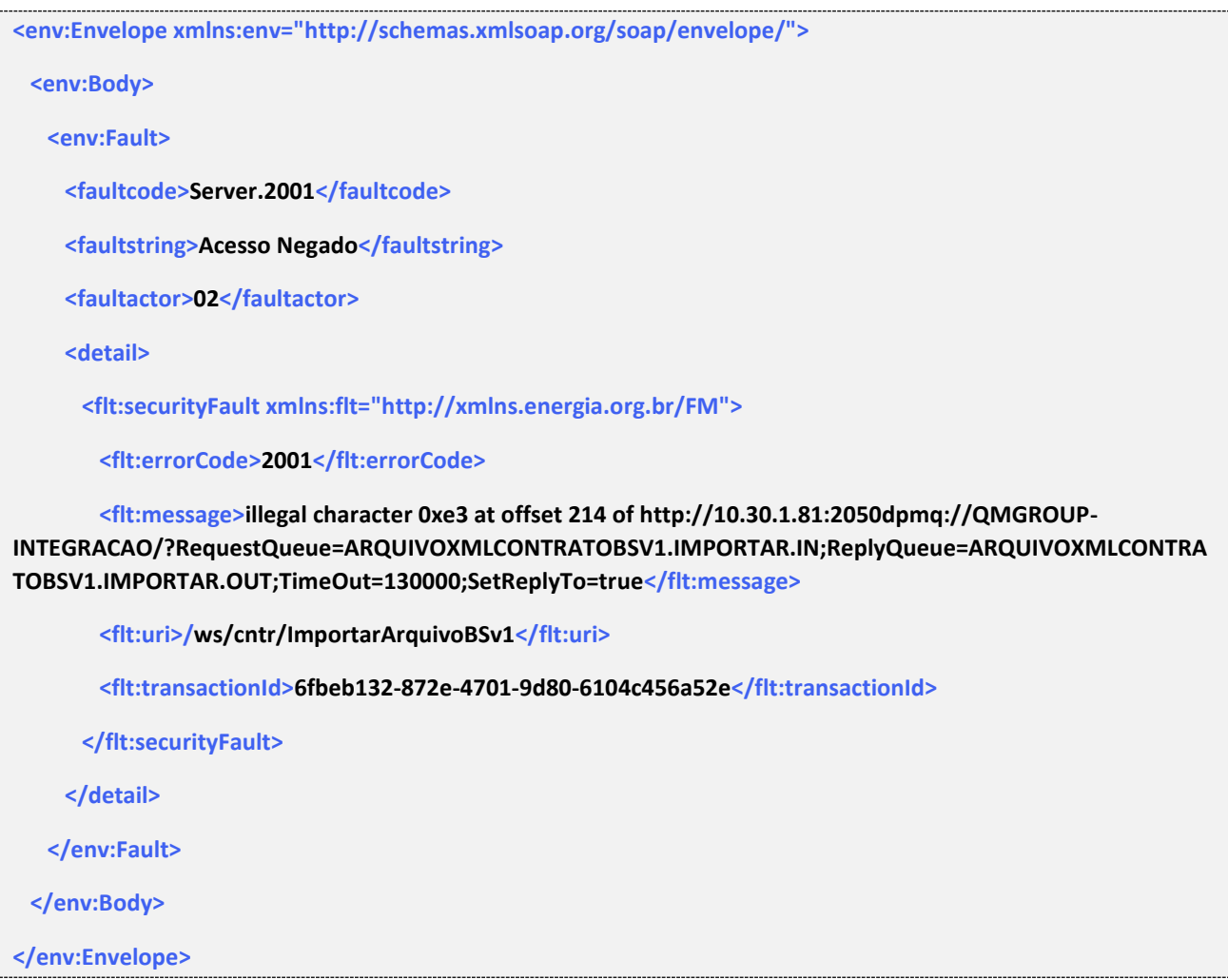

## <span id="page-6-0"></span>**Mensagens comum a todos os serviços**

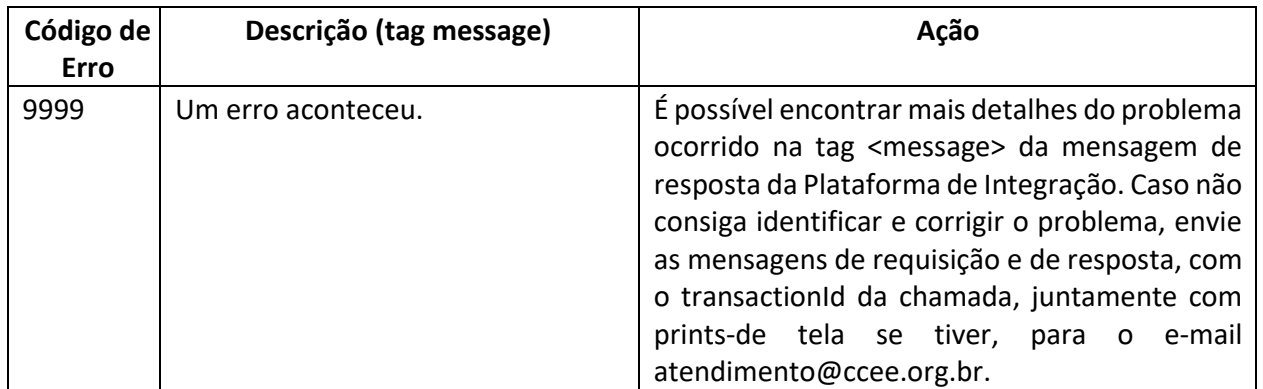

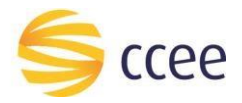

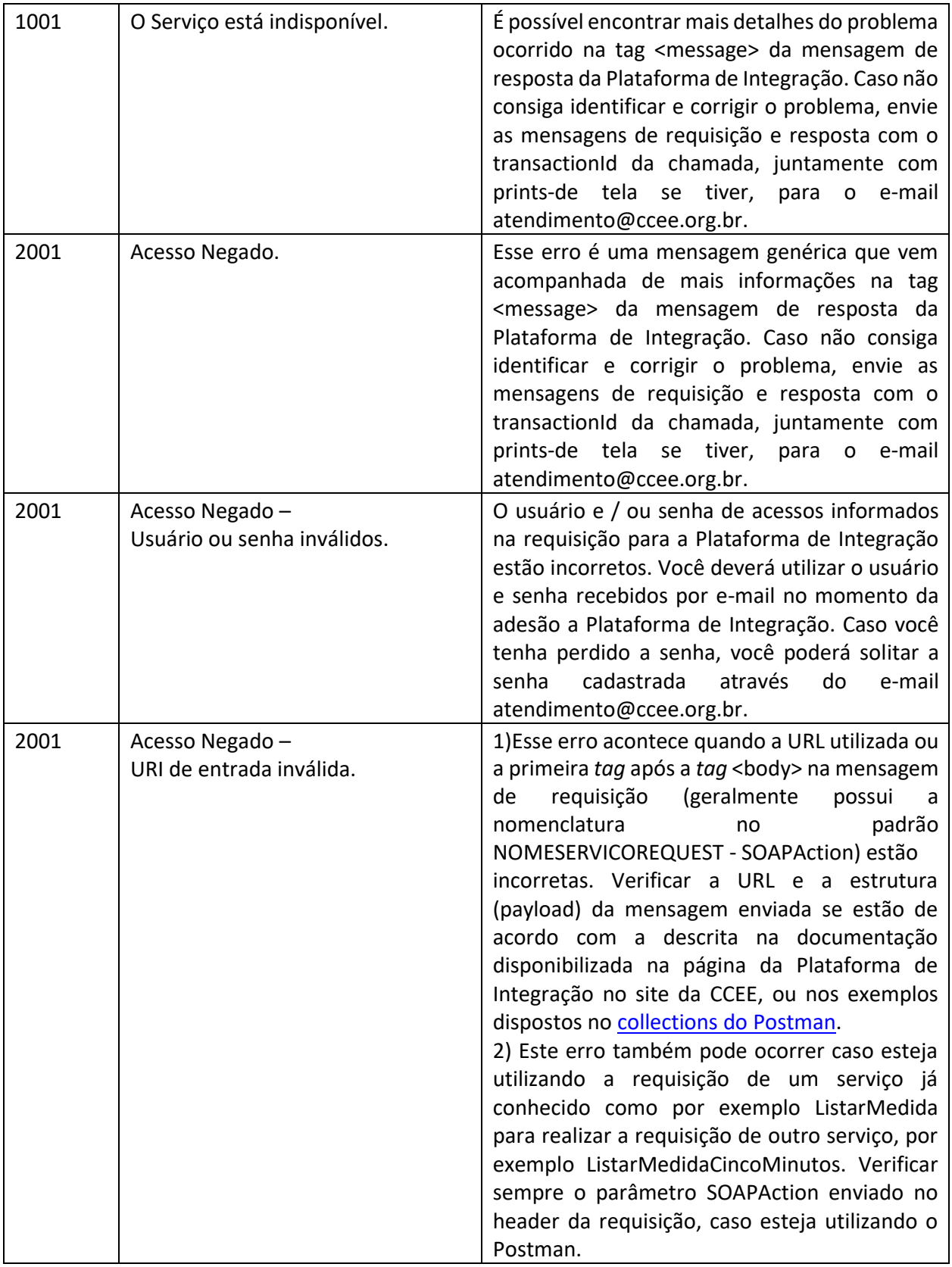

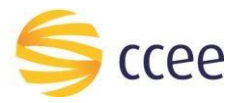

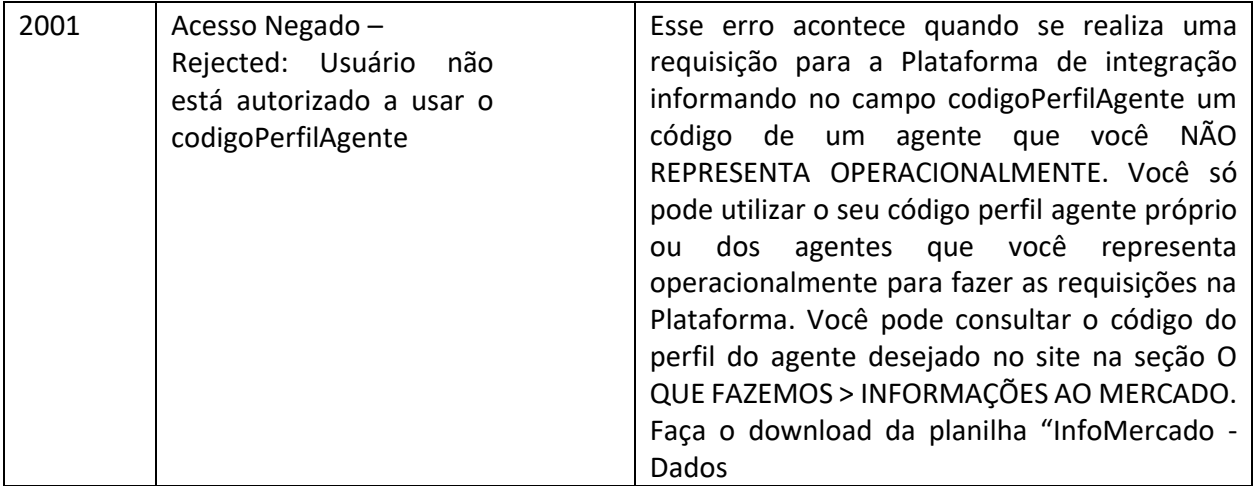

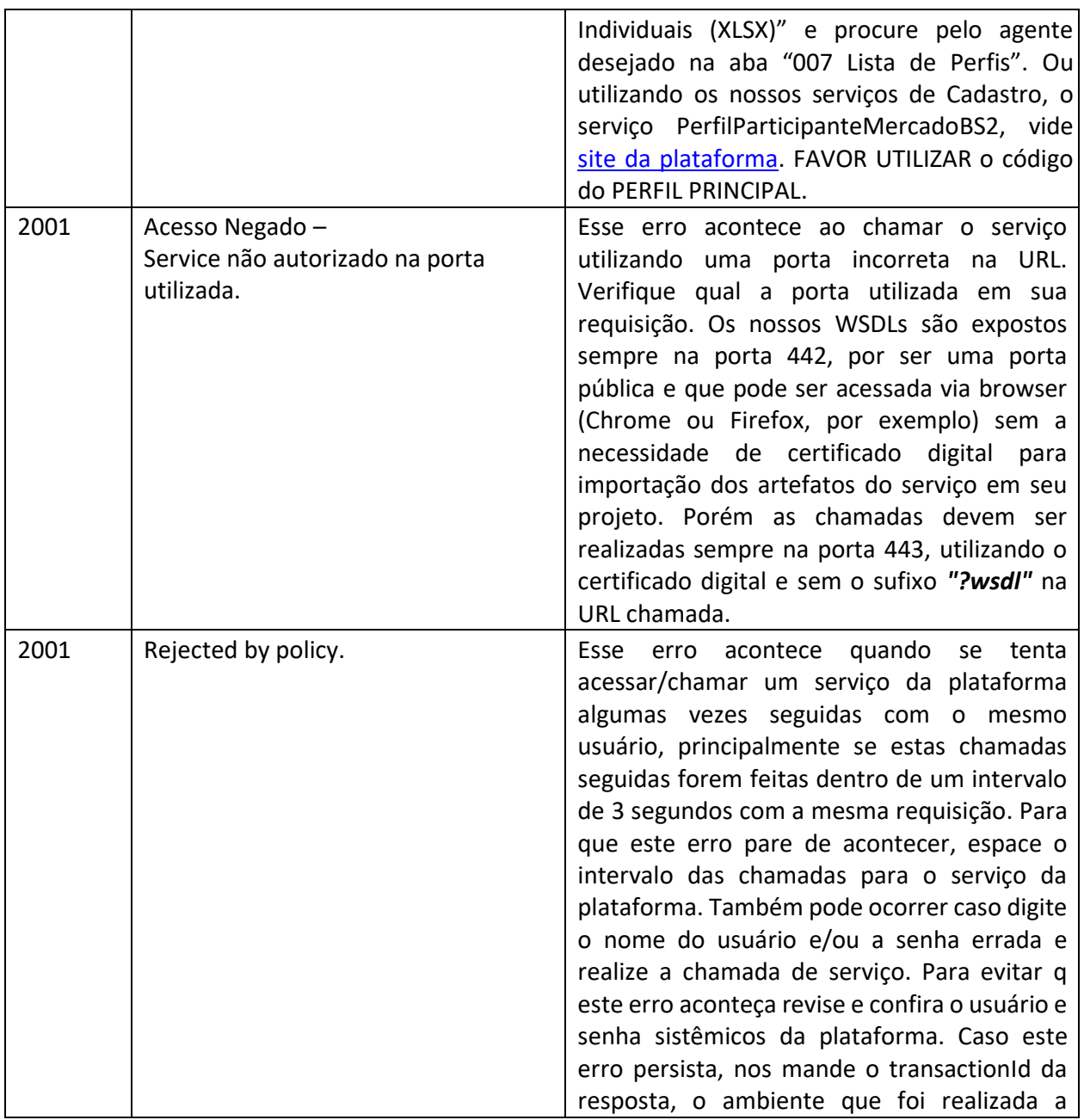

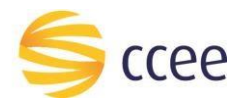

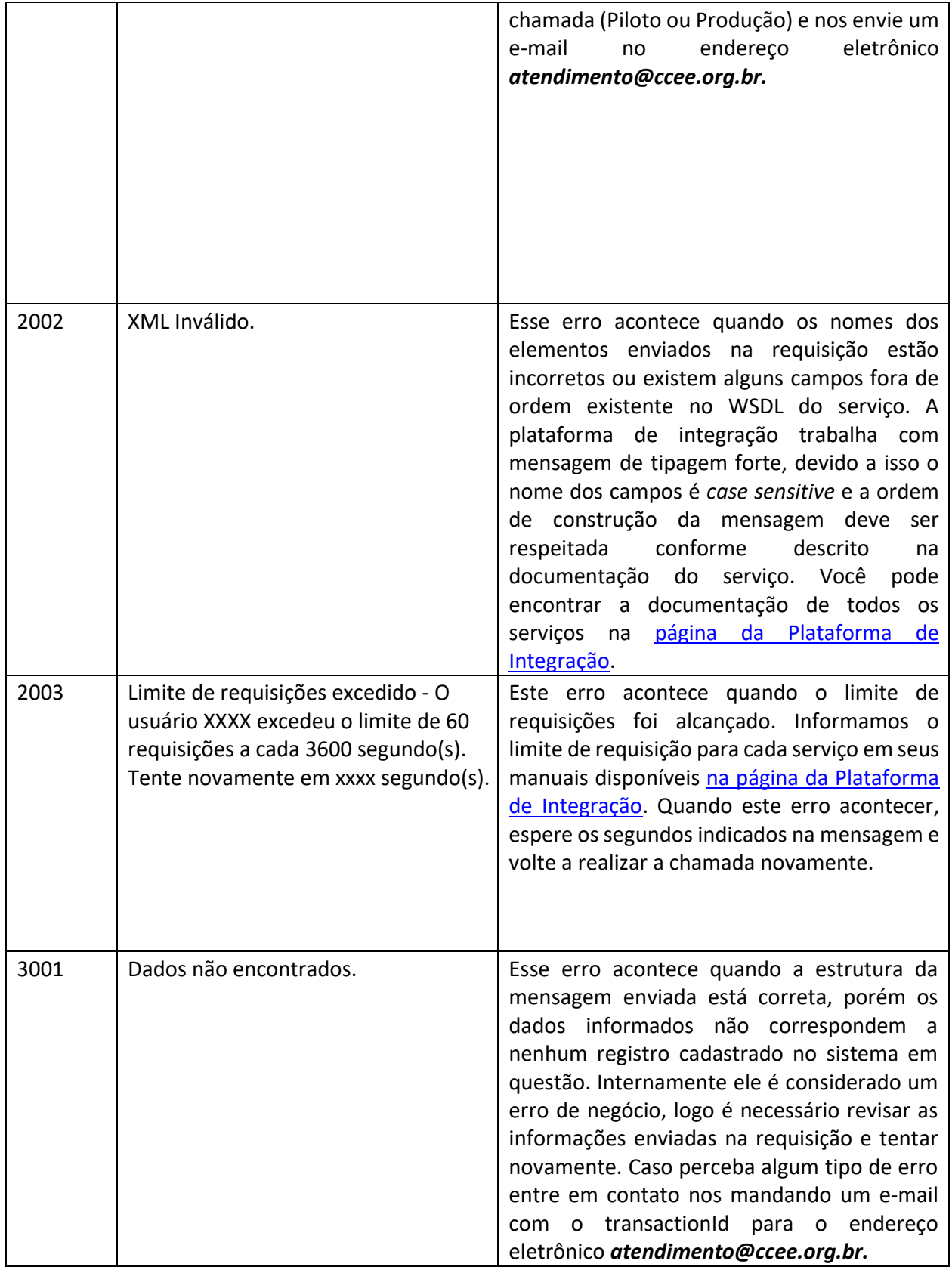

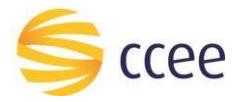

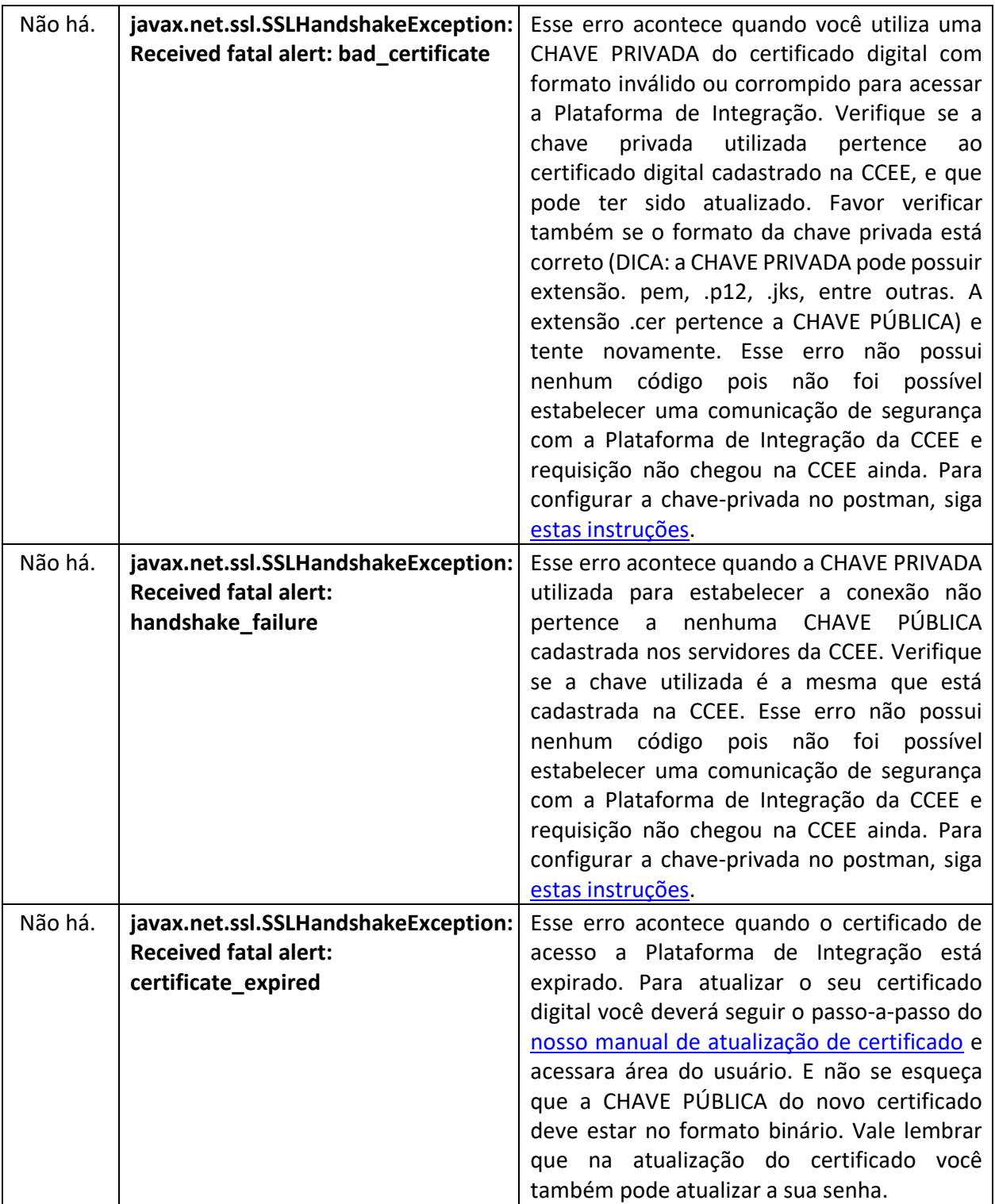

# <span id="page-10-0"></span>**Erros comuns - Listar Medida / PLD**

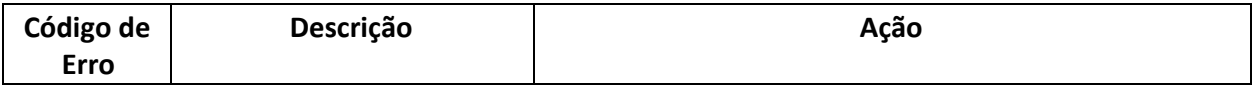

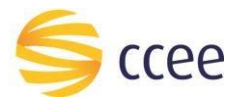

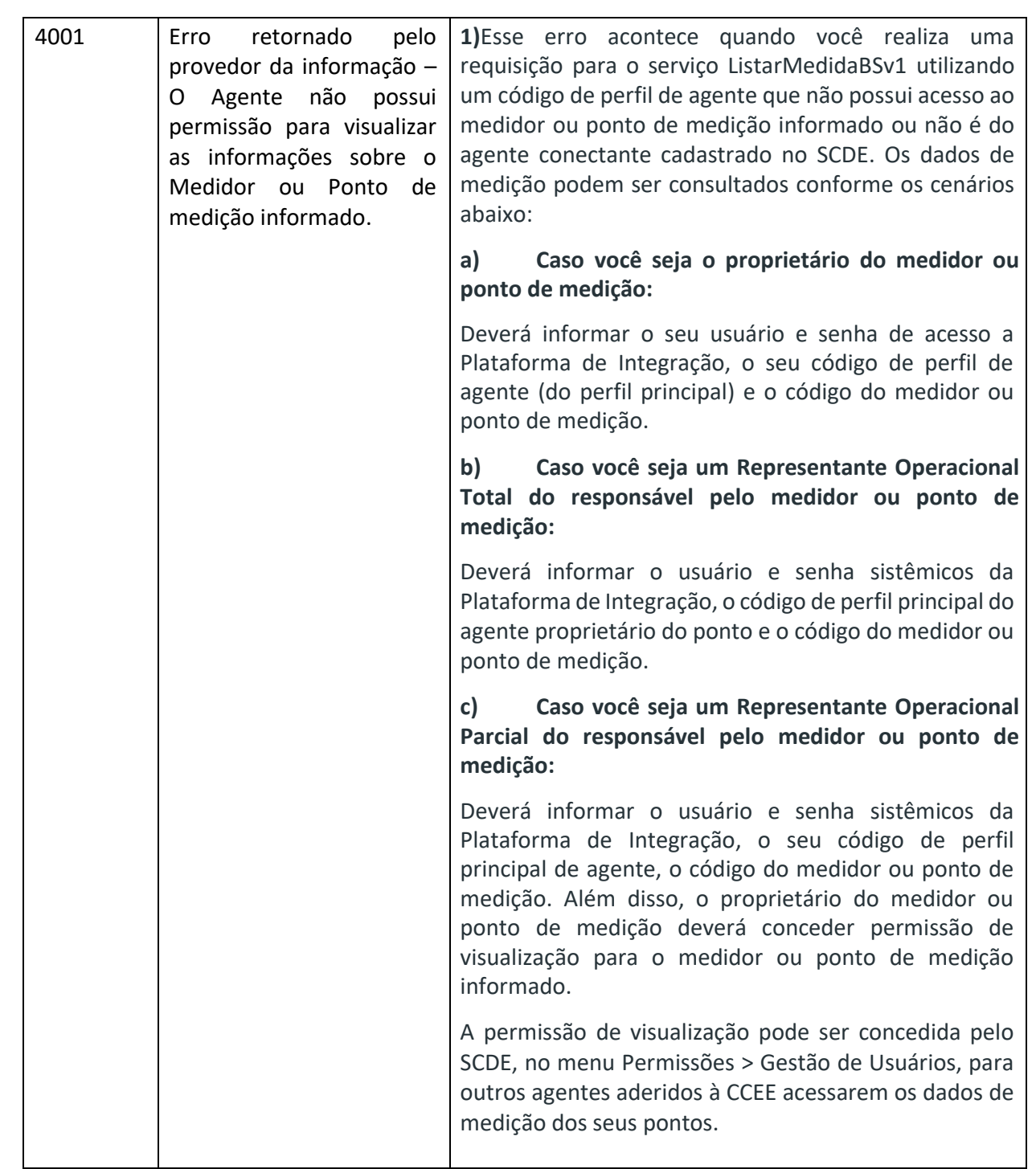

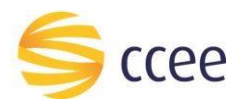

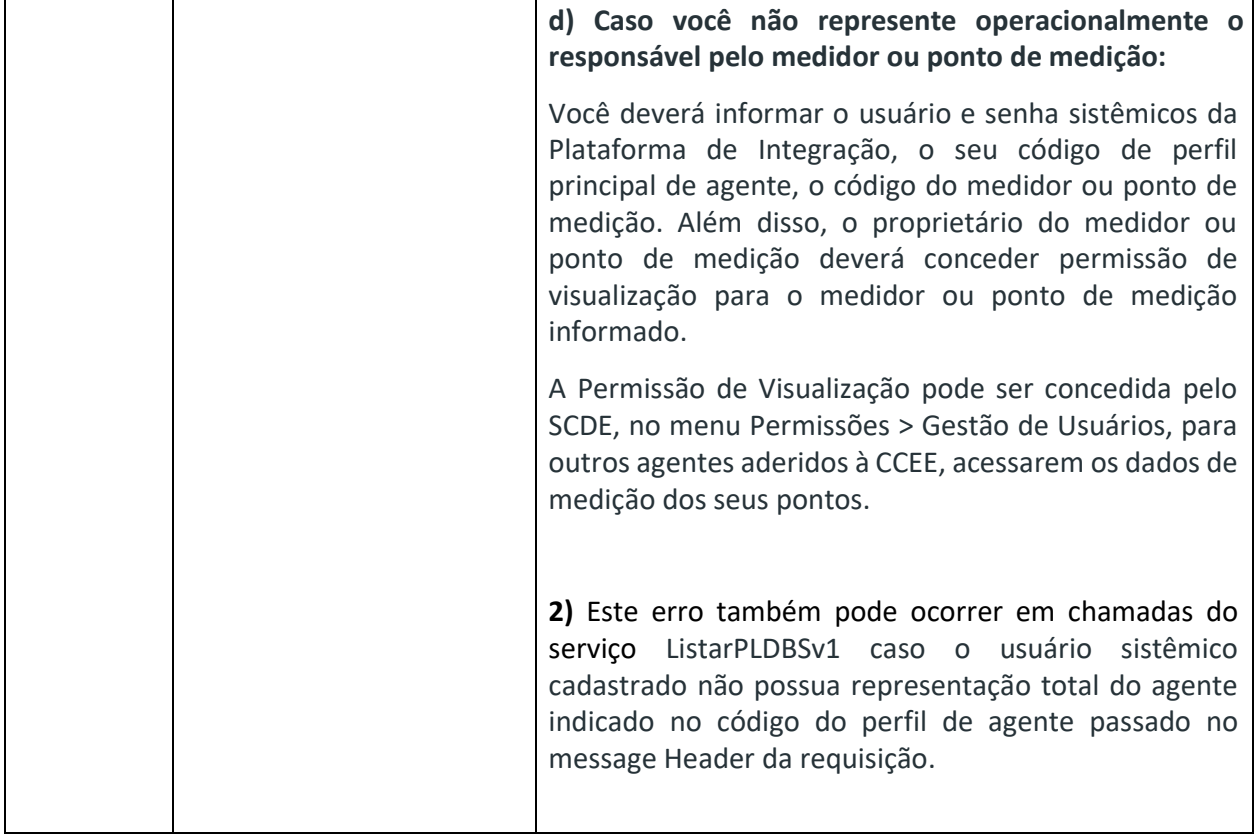

## <span id="page-12-0"></span>**Erros comuns - Importar Arquivo e InformarColetaMedicao**

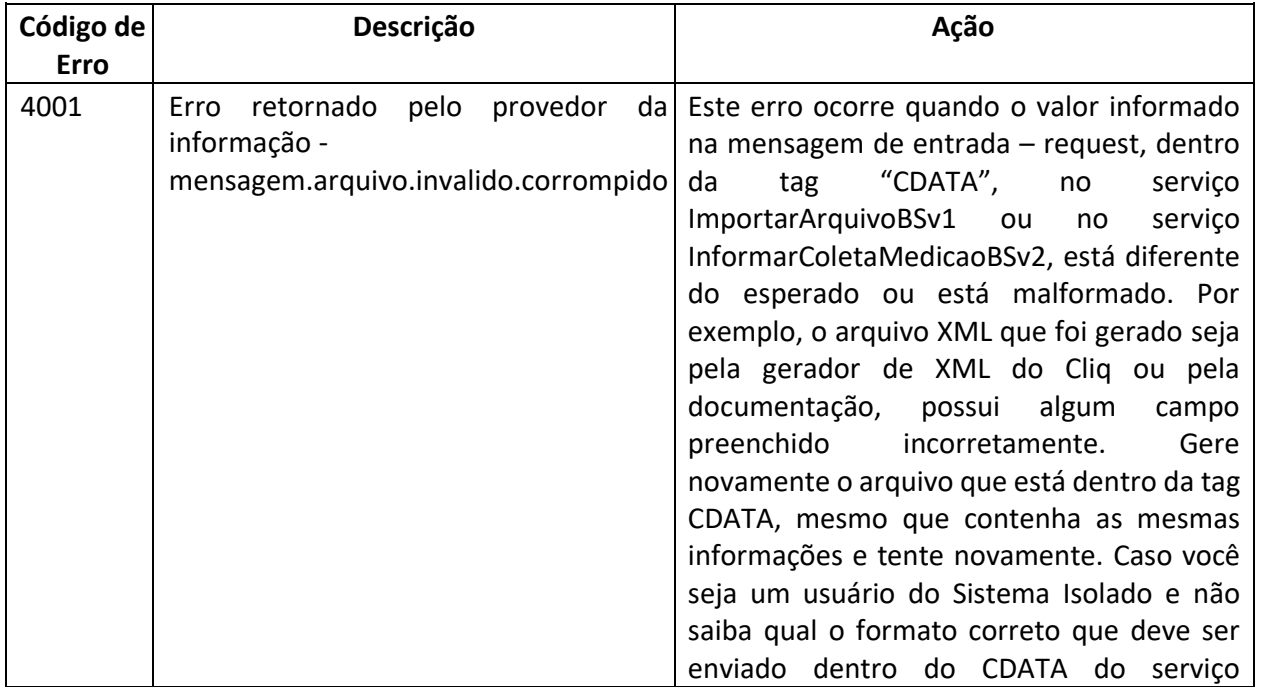

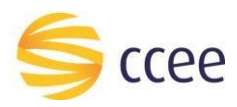

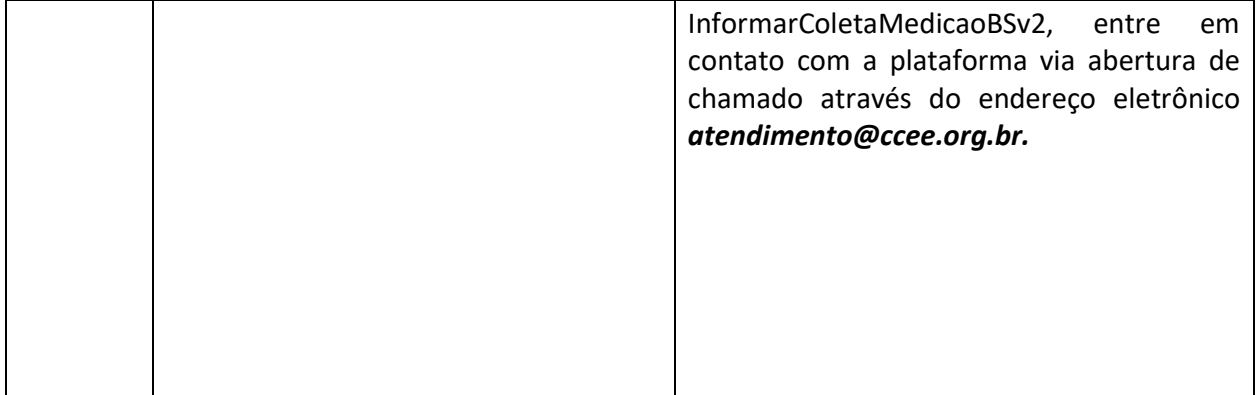

## <span id="page-13-0"></span>**Erros comuns - Resultado Processamento – Erro Negócio**

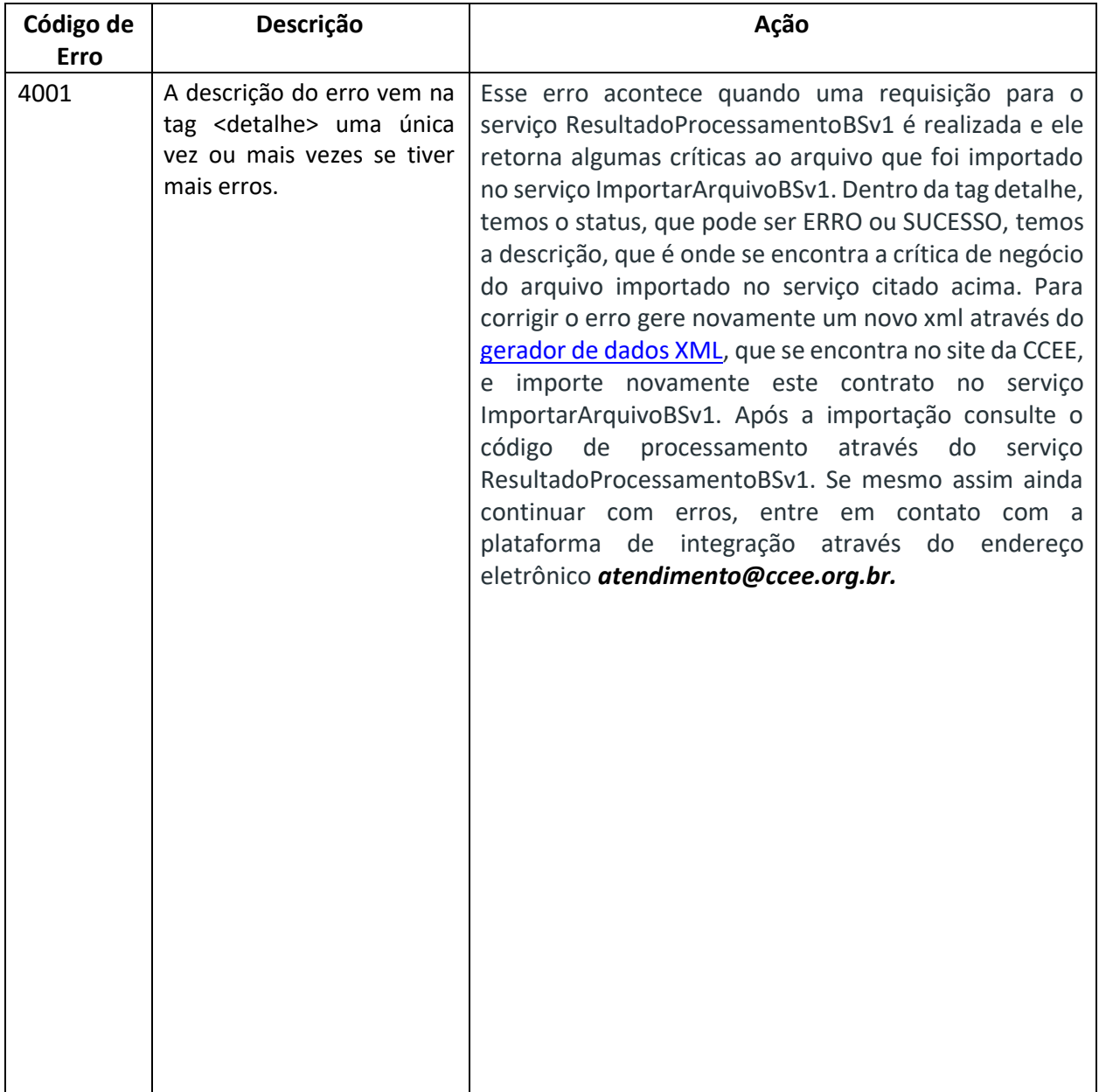

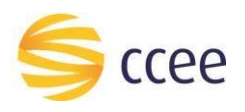

## <span id="page-14-0"></span>**FAQ – Plataforma de Integração**

Ainda assim se estiver no início da sua jornada de descoberta de serviços da plataforma de integração ou já tiver alguma experiência no uso dos serviços seja no ambiente piloto (homologação) ou ambiente produtivo e ainda tiver dúvidas, não deixe de consultar o nosso FAQ. Ele possui alguns erros da parte de certificado e algumas explicações de negócio que podem te ajudar a interpretar os seus erros ou os dados que faltam na sua análise. Não deixe de conferir.

- 1) Acesse [o https://www.ccee.org.br/ajuda/faq](https://www.ccee.org.br/ajuda/faq)
- 2) Escolha o tema TECNOLOGIA conforme figura abaixo

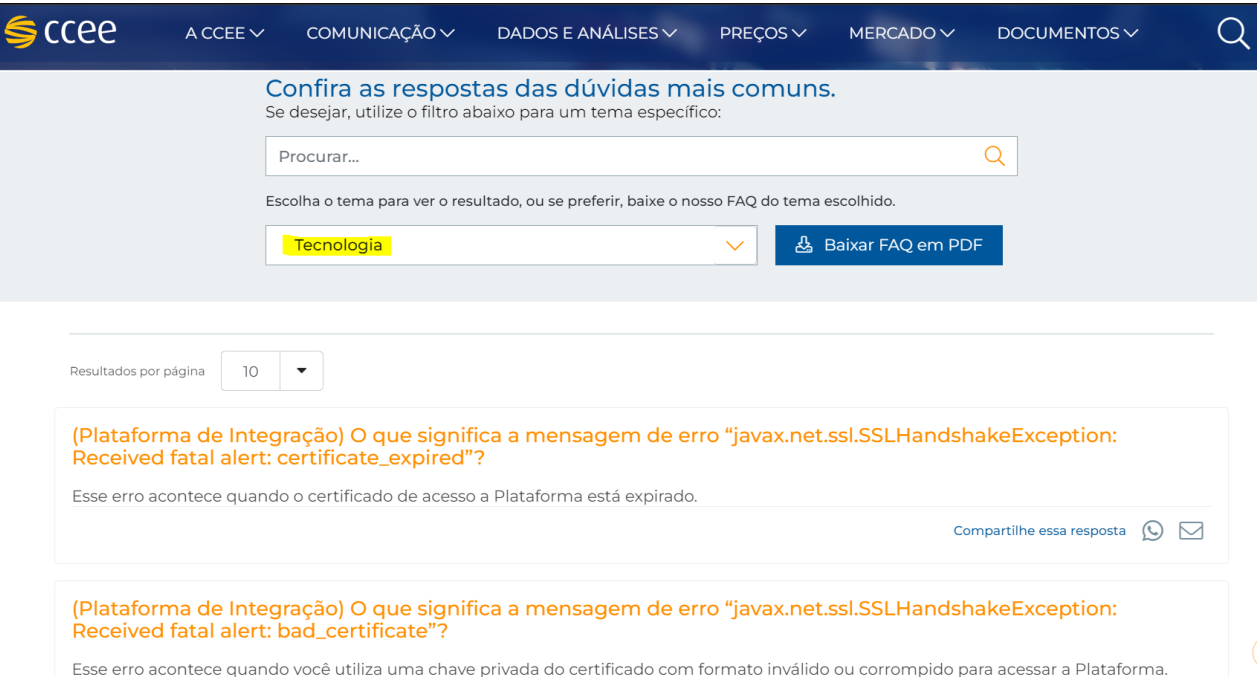

e o FAQ da plataforma de integração está lá para te ajudar. Este FAQ é atualizado sempre que possível e caso sinta a necessidade de alguma pergunta aparecer por lá, você pode contribuir para deixar o nosso FAQ cada vez melhor, mandando sua sugestão para o e-mail: *atendimento@ccee.org.br*